# Politechnika Krakowska im. Tadeusza Kościuszki

# Karta przedmiotu

obowiązuje studentów rozpoczynających studia w roku akademickim 2020/2021

Wydział Mechaniczny

Kierunek studiów: Inżynieria Produkcji Produkcji Profil: Ogólnoakademicki Profil: Ogólnoakademicki

Forma sudiów: stacjonarne **Kod kierunku: R** 

Stopień studiów: I

Specjalności: Systemy jakości i współrzędnościowa technika pomiarowa

### 1 Informacje o przedmiocie

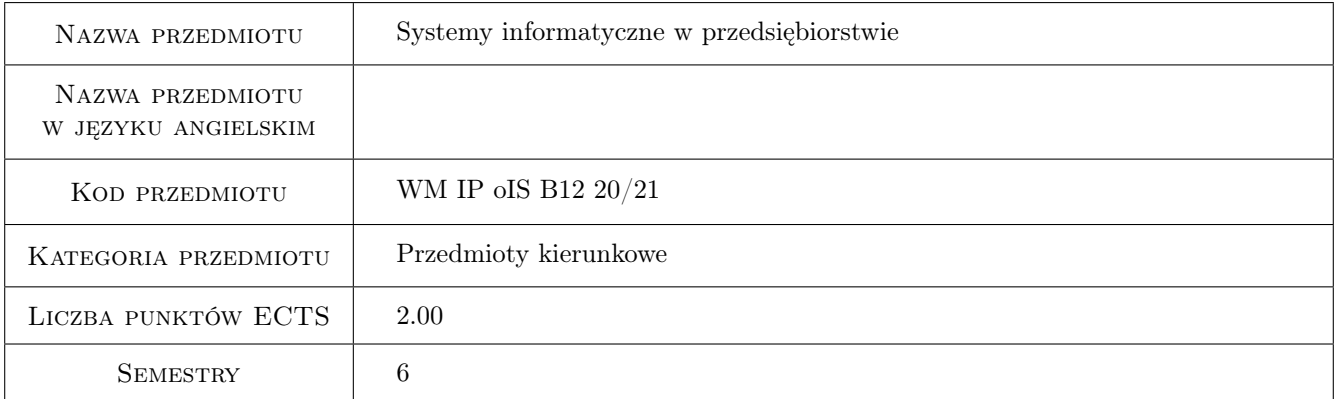

# 2 Rodzaj zajęć, liczba godzin w planie studiów

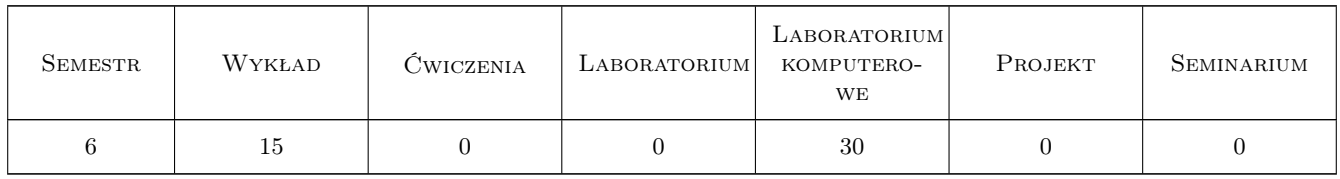

### 3 Cele przedmiotu

Cel 1 Zapoznanie się z rodzajami systemów stosowanych w przedsiębiorstwach

Cel 2 Zdobycie umiejętności praktycznej obsługi systemów ewidencyjno-operacyjnych w zakresie typowych cykli, realizowanych zarówno w przedsiębiorstwach handlowych jak i produkcyjnych

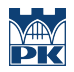

Cel 3 Zdobycie umiejętności realizacji zadań typowych dla przedsiębiorstwa produkcyjnego z użyciem systemów ewidencyjno-operacyjnych

# 4 Wymagania wstępne w zakresie wiedzy, umiejętności i innych **KOMPETENCJI**

- 1 Posiadanie podstawowej wiedzy z zakresu zarządzania operacyjnego i zarządzania strategicznego
- 2 Posiadanie podstawowej wiedzy z zakresu funkcjonowania przedsiębiorstw handlowych i usługowych
- 3 Posiadanie podstawowej wiedzy z zakresu materiałów inżynierskich, czytania dokumentacji technicznej oraz technologii przetwarzania materiałów

### 5 Efekty kształcenia

- EK1 Wiedza Zna rodzaje systemów informatycznych stosowanych w przedsiębiorstwach handlowych i produkcyjnych
- EK2 Wiedza Zna charakterystykę funkcjonalności, struktury informacyjne, klasy oraz kierunki rozwojów zintegrowanych systemów ewidencyjno-operacyjnych
- EK3 Umiejętności Potrafi przygotowywać podstawowe bazy danych na użytek systemu zarządzania przedsiębiorstwem handlowo-produkcyjnym
- EK4 Umiejętności Potrafi realizować typowe zadania realizowane w systemie wspomagającym zarządzanie przedsiębiorstwem produkcyjnym
- EK5 Kompetencje społeczne Potrafi uwzględnić podstawowe kryteria społeczne, techniczne oraz ekonomiczne przy wyborze systemu informatycznego dla przedsiębiorstwa

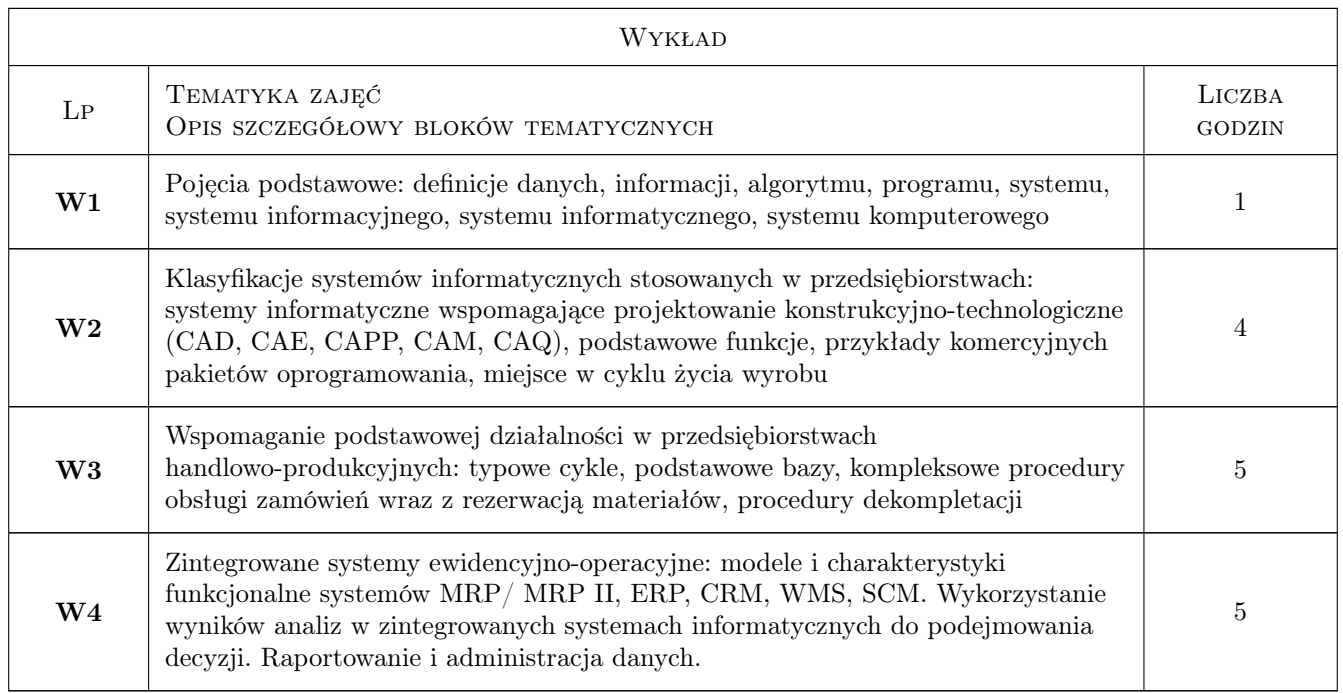

# 6 Treści programowe

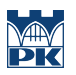

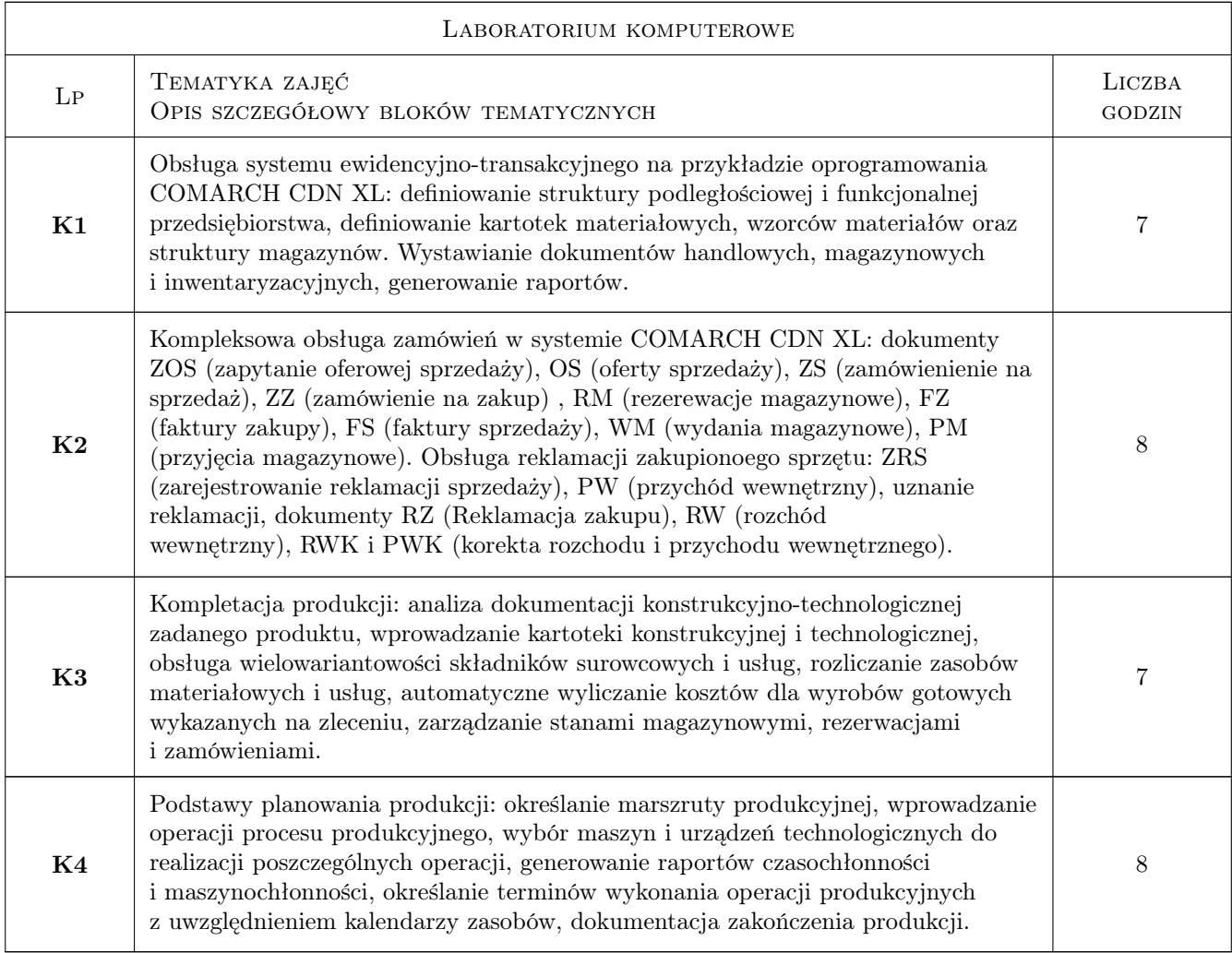

# 7 Narzędzia dydaktyczne

- N1 Ćwiczenia projektowe
- N2 Praca w grupach
- N3 Dyskusja
- N4 Prezentacje multimedialne

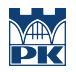

# 8 Obciążenie pracą studenta

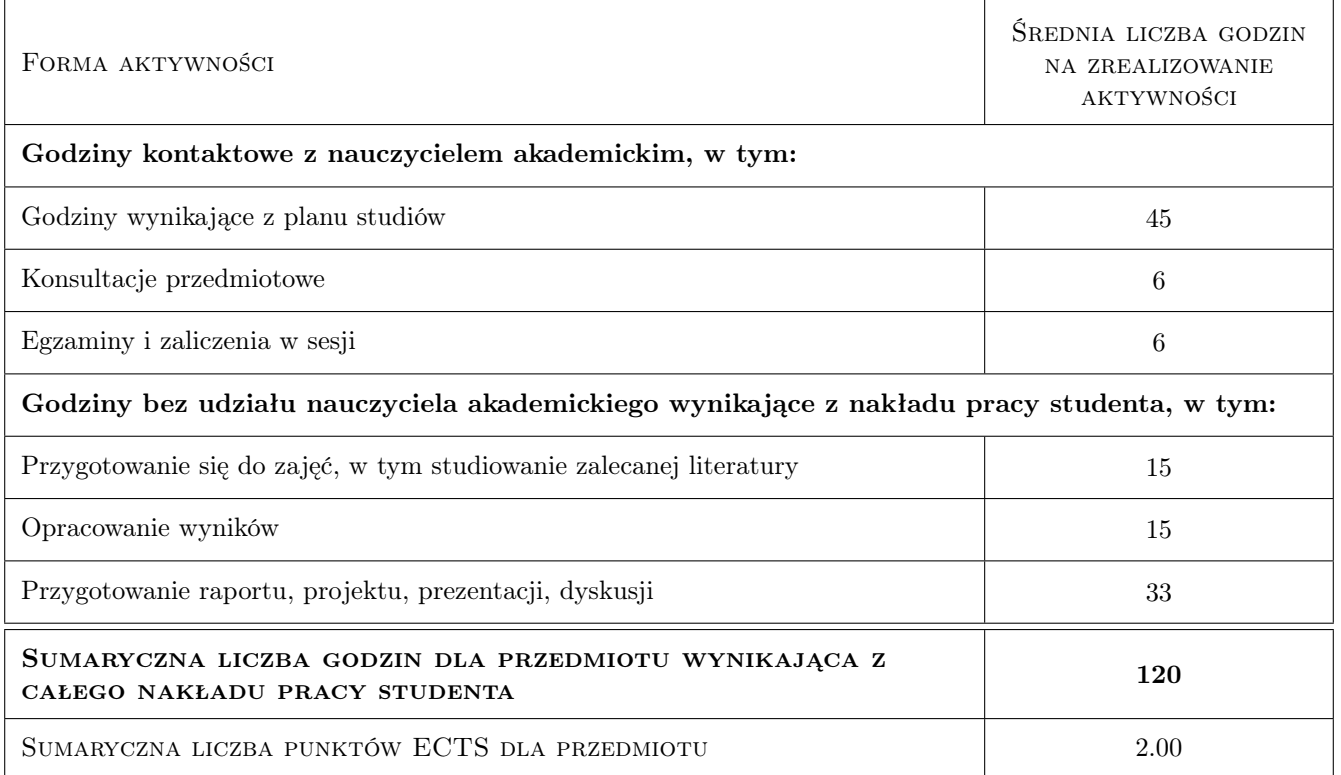

# 9 Sposoby oceny

#### Ocena formująca

- F1 Sprawozdanie z ćwiczenia laboratoryjnego
- F2 Kolokwium

#### Ocena podsumowująca

P1 Średnia ważona ocen formujących

#### Kryteria oceny

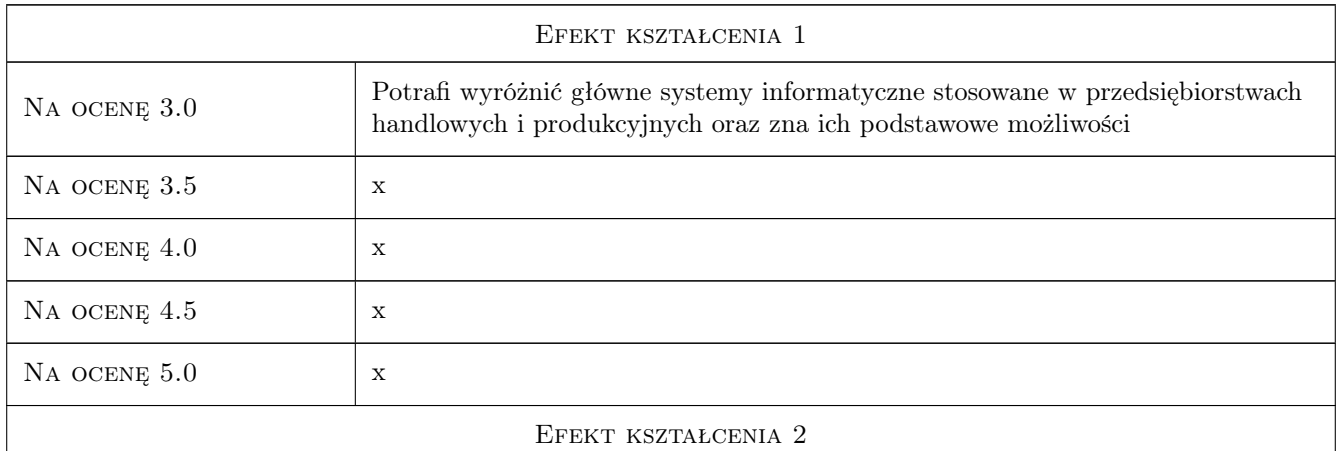

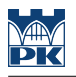

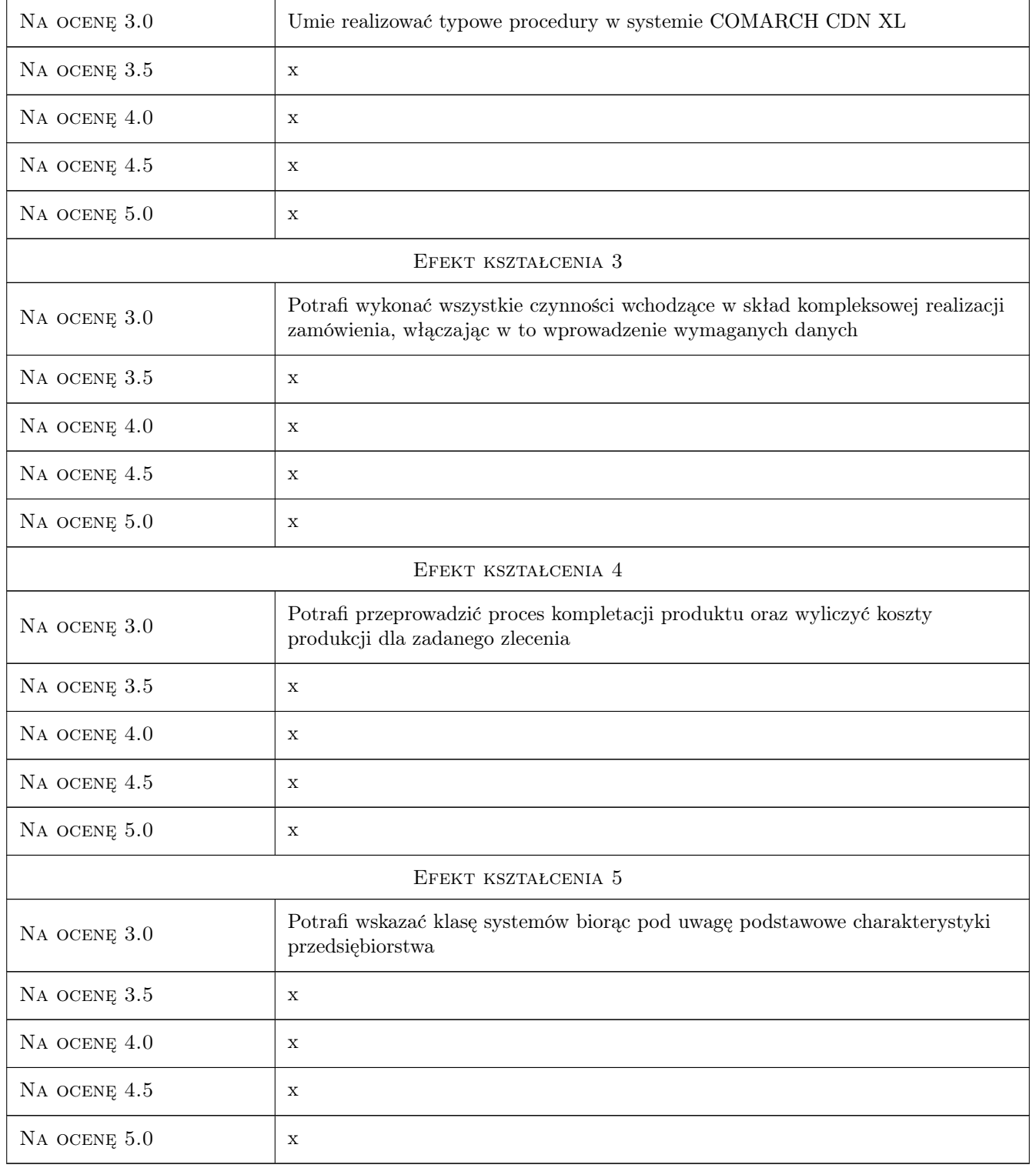

# 10 Macierz realizacji przedmiotu

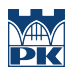

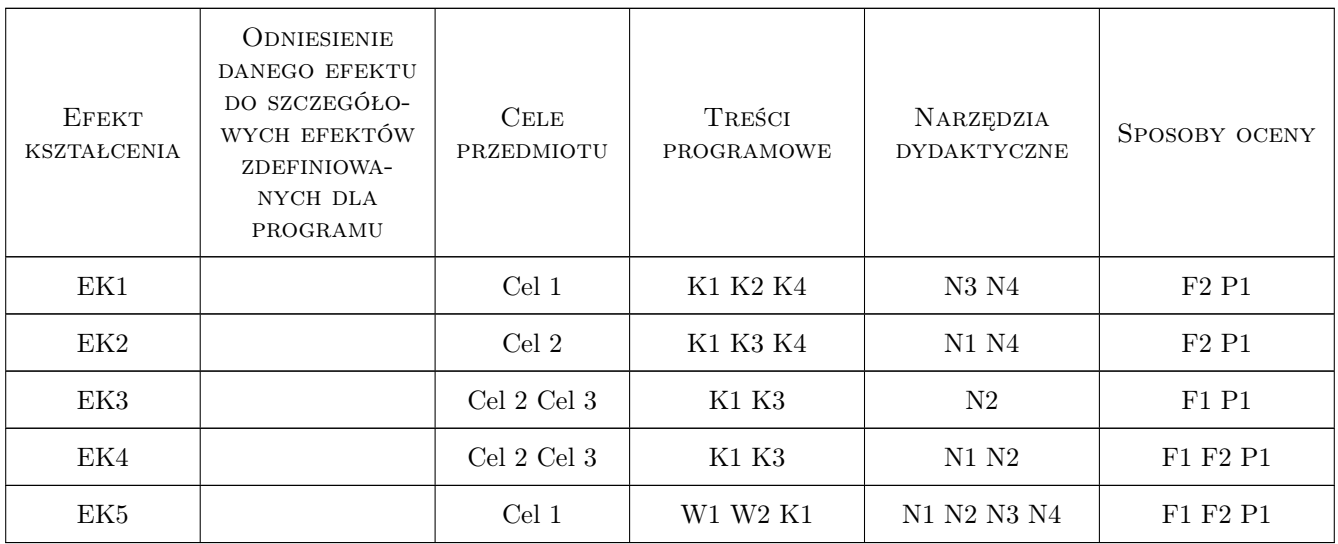

## 11 Wykaz literatury

#### Literatura podstawowa

- [1 ] Januszewski A. Funkcjonalność informatycznych systemów zarządzania. T. 1, Warszawa, 2011, PWN
- [2 ] Kisielnicki J. Systemy informatyczne zarządzania, Warszawa, 2009, Placet
- [3 ] Szadkowski K. Przygotowanie produkcji, Warszawa, 2013, PWN

## 12 Informacje o nauczycielach akademickich

#### Osoba odpowiedzialna za kartę

dr inż. Janusz, Józef Pobożniak (kontakt: janusz.pobozniak@pk.edu.pl)

#### Osoby prowadzące przedmiot

- 1 Dr inż. Janusz Pobożniak (kontakt: pobozniak@mech.pk.edu.pl)
- 2 Dr inż. Michał Karpiuk (kontakt: karpiuk@mech.pk.edu.pl)
- 3 Dr inż. Paweł Wojakowski (kontakt: wojakowski@mech.pk.edu.pl)

### 13 Zatwierdzenie karty przedmiotu do realizacji

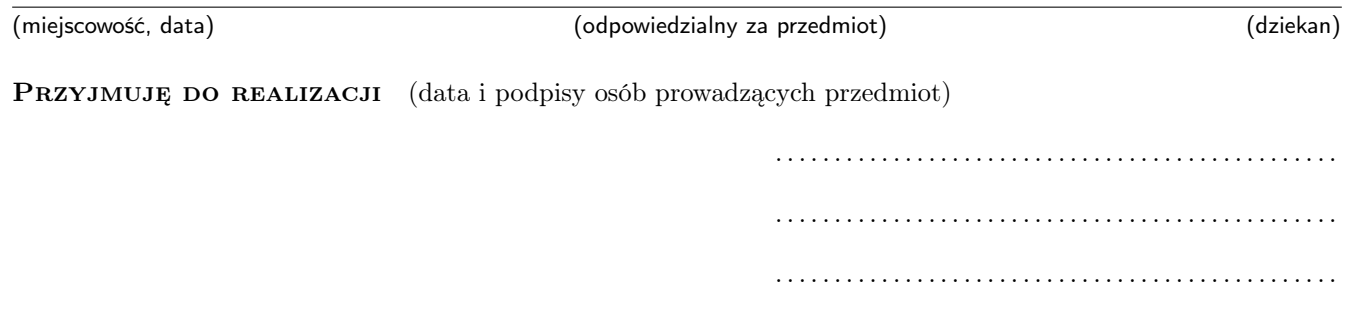